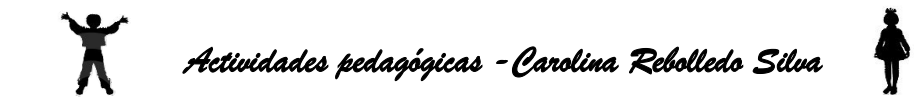

Calca el dibujo:

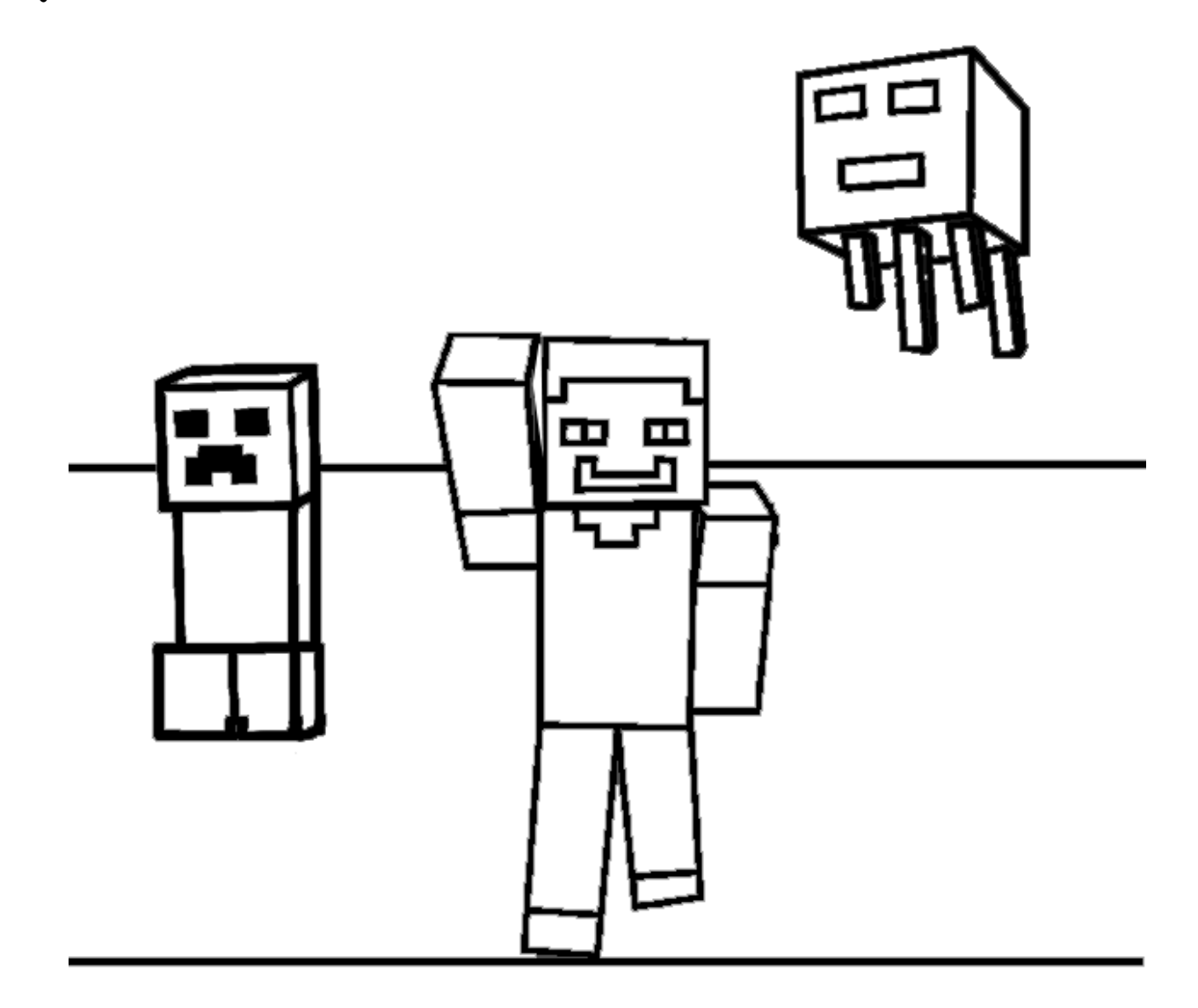

 *Actividades pedagógicas -Carolina Rebolledo Silva*

Une los personajes de minecraft con la vocal con que comienzan:

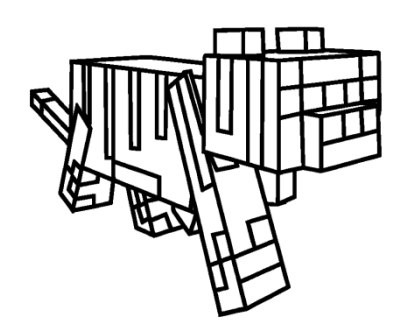

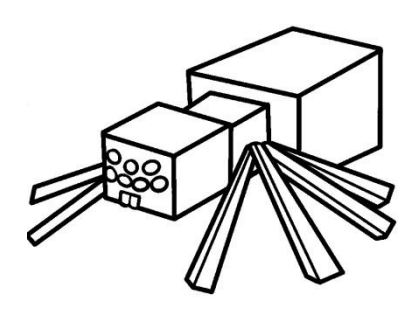

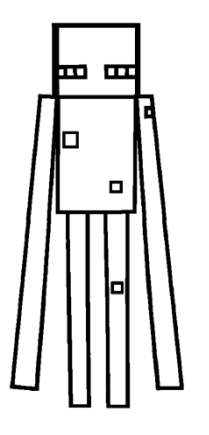

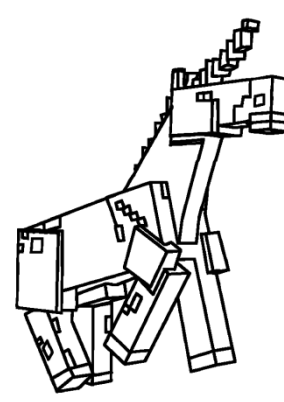

(ocelote – araña – enderman – unicornio)

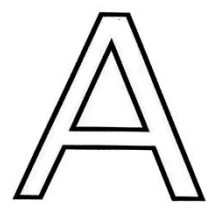

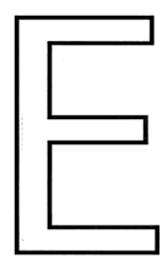

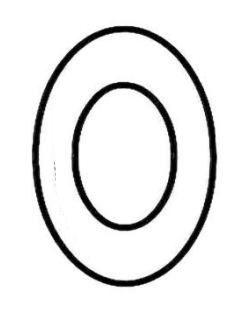

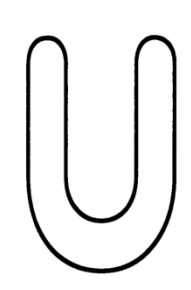

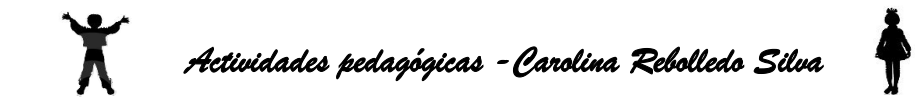

Calca el dibujo:

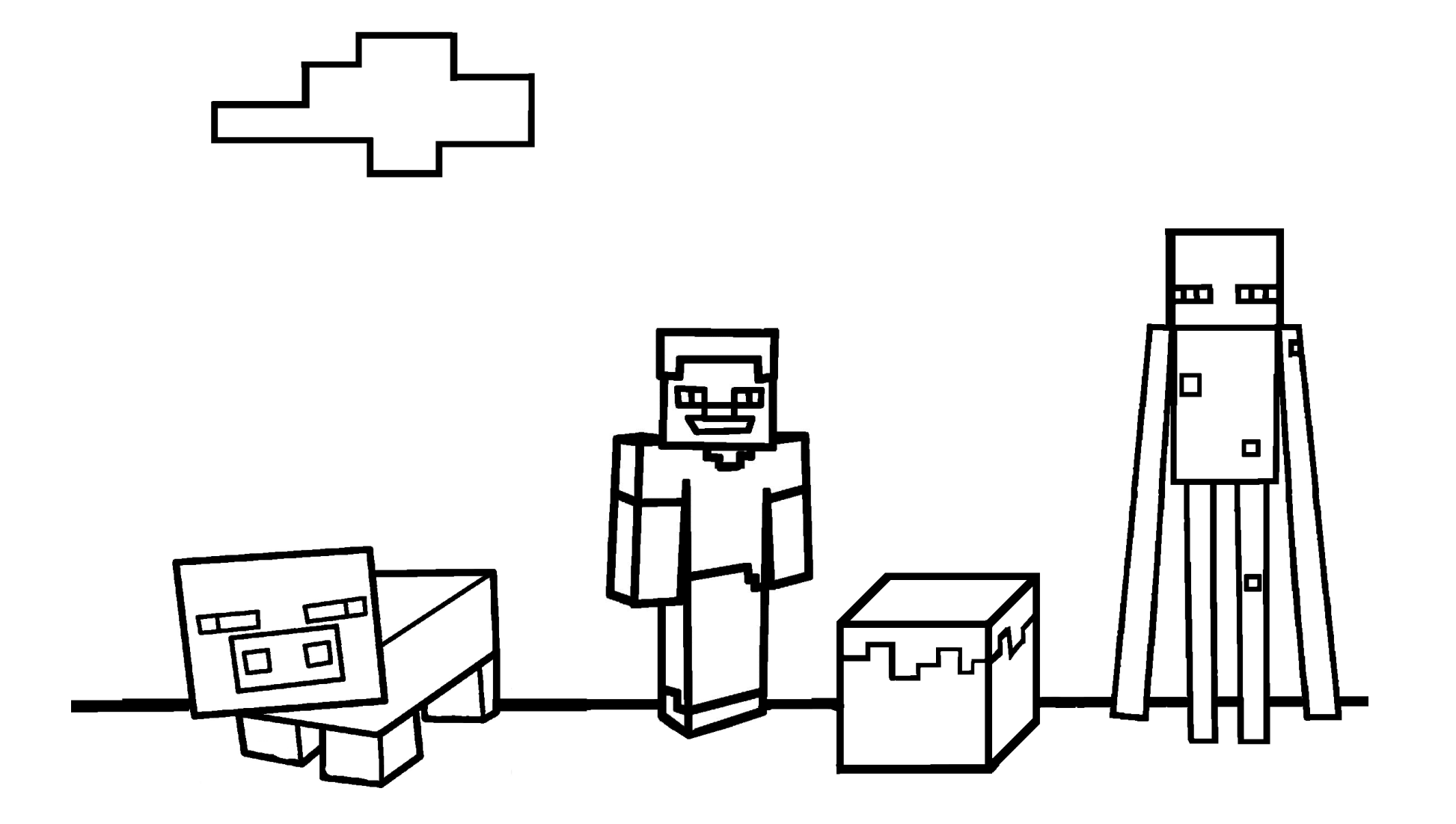

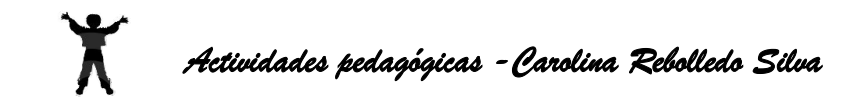

arriba. abajo

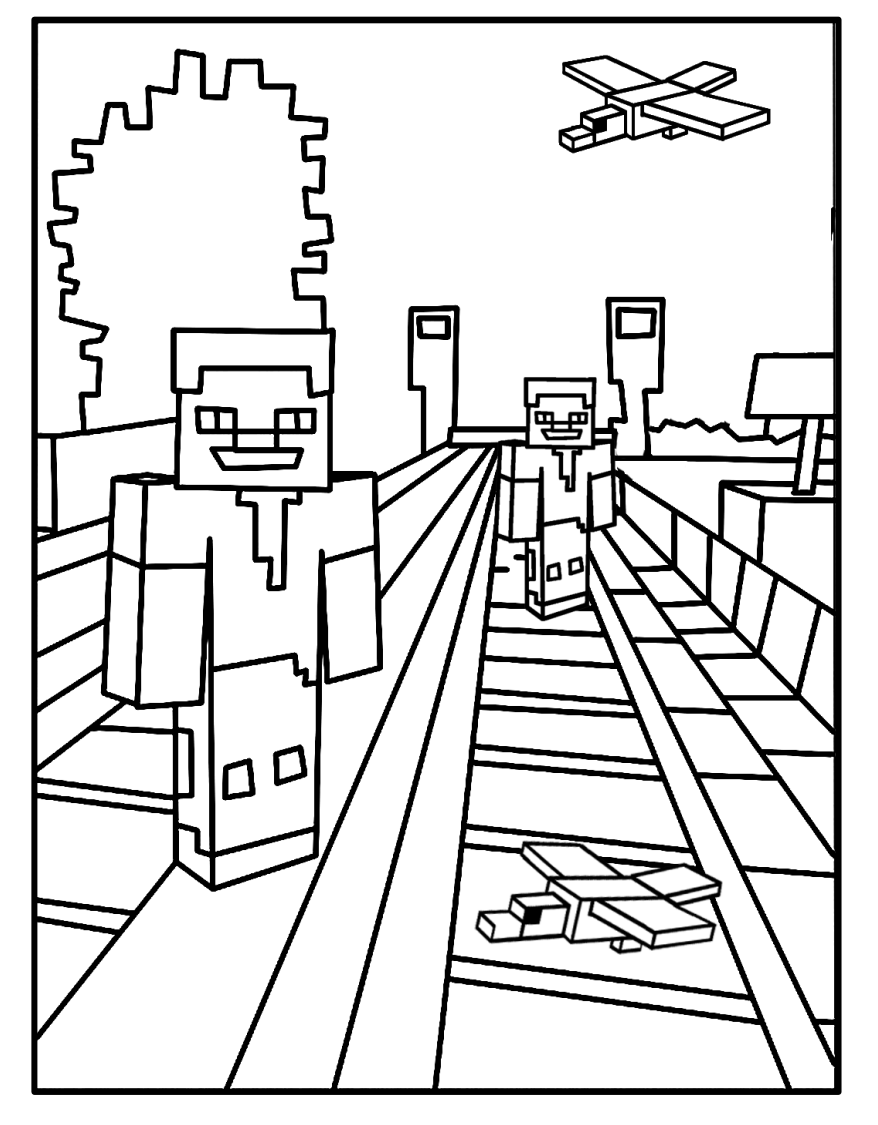

Más actividades en **http://rebolledoc.wordpress.com/**

Pinta el Steve que está lejos y al pájaro que está Pinta al Zombie que está adentro y al pollo que está

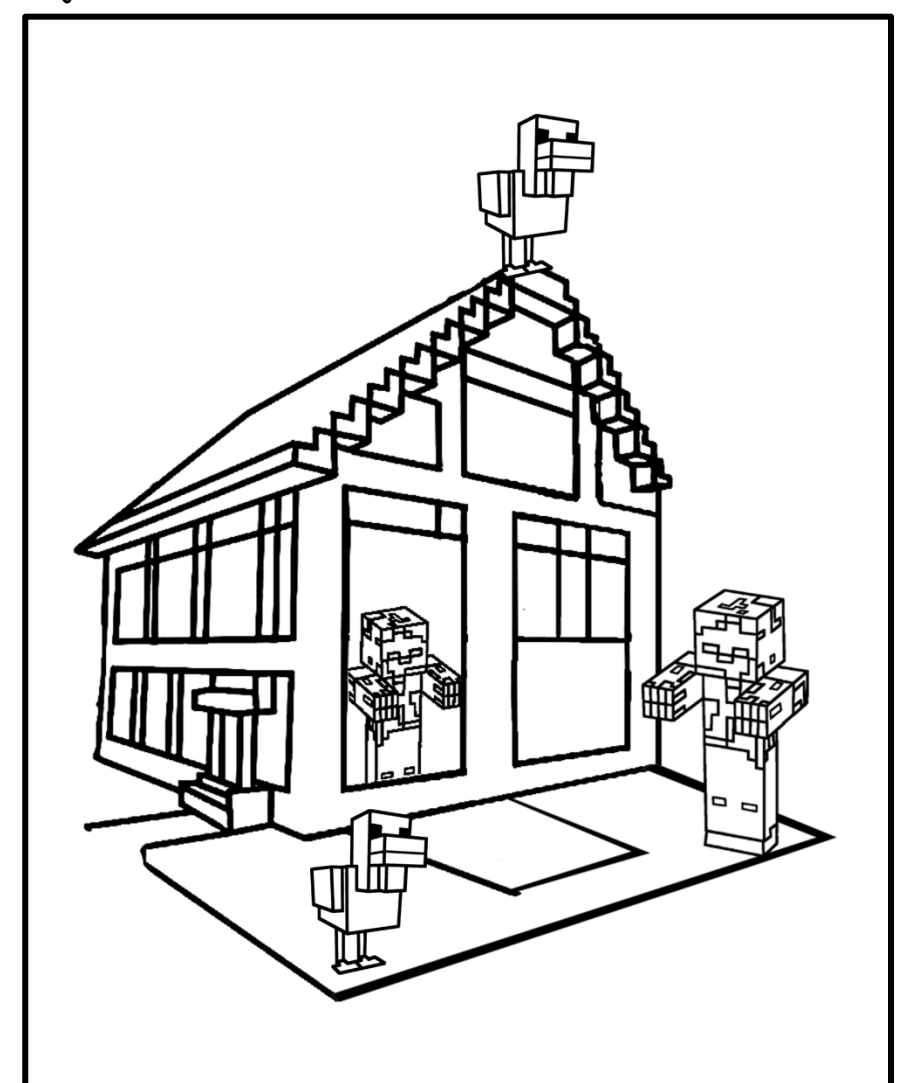

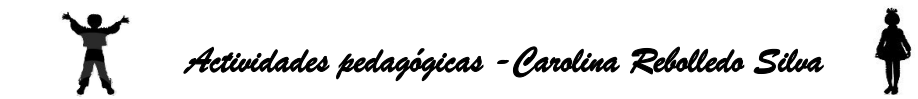

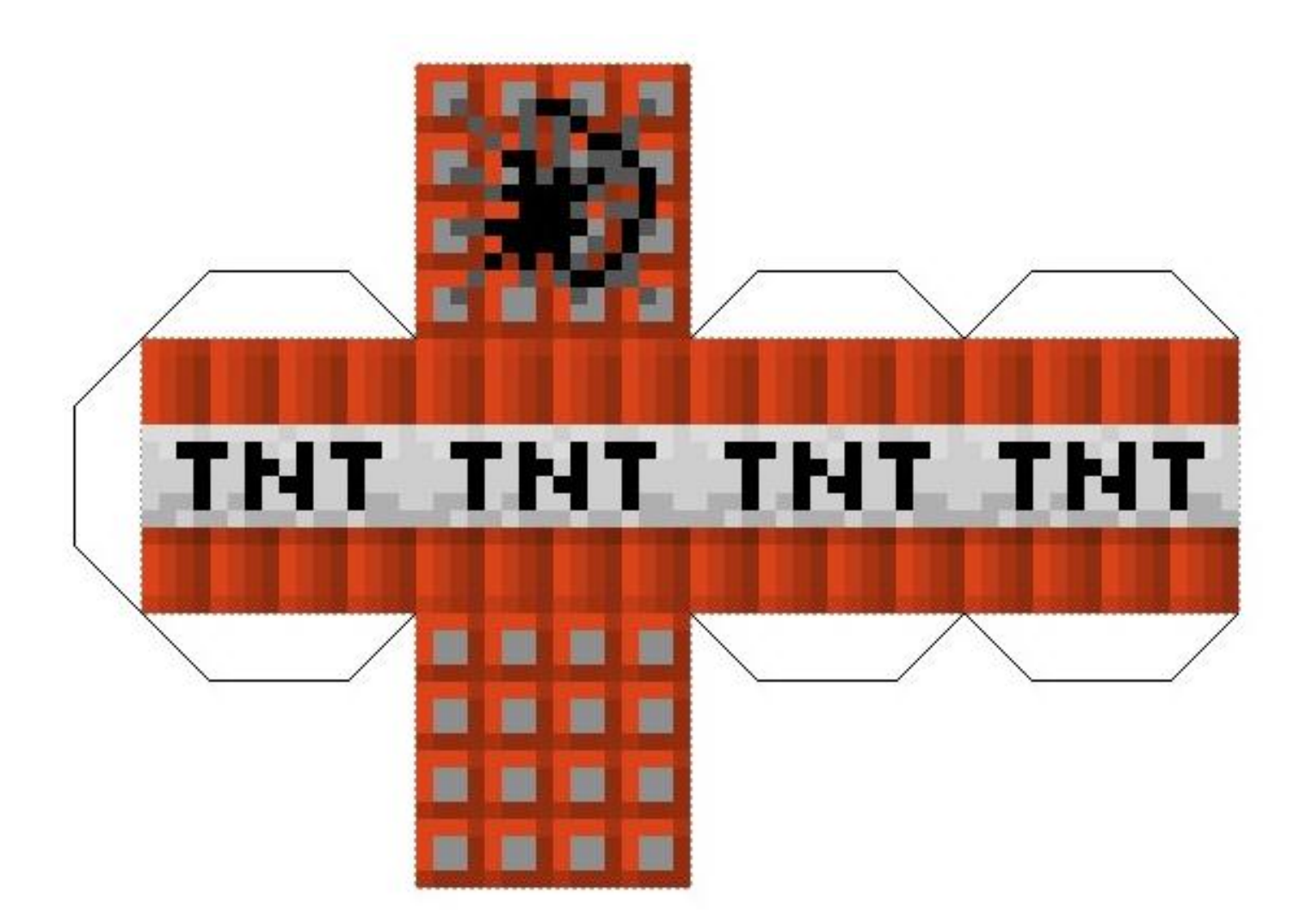

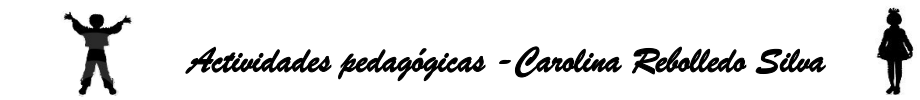

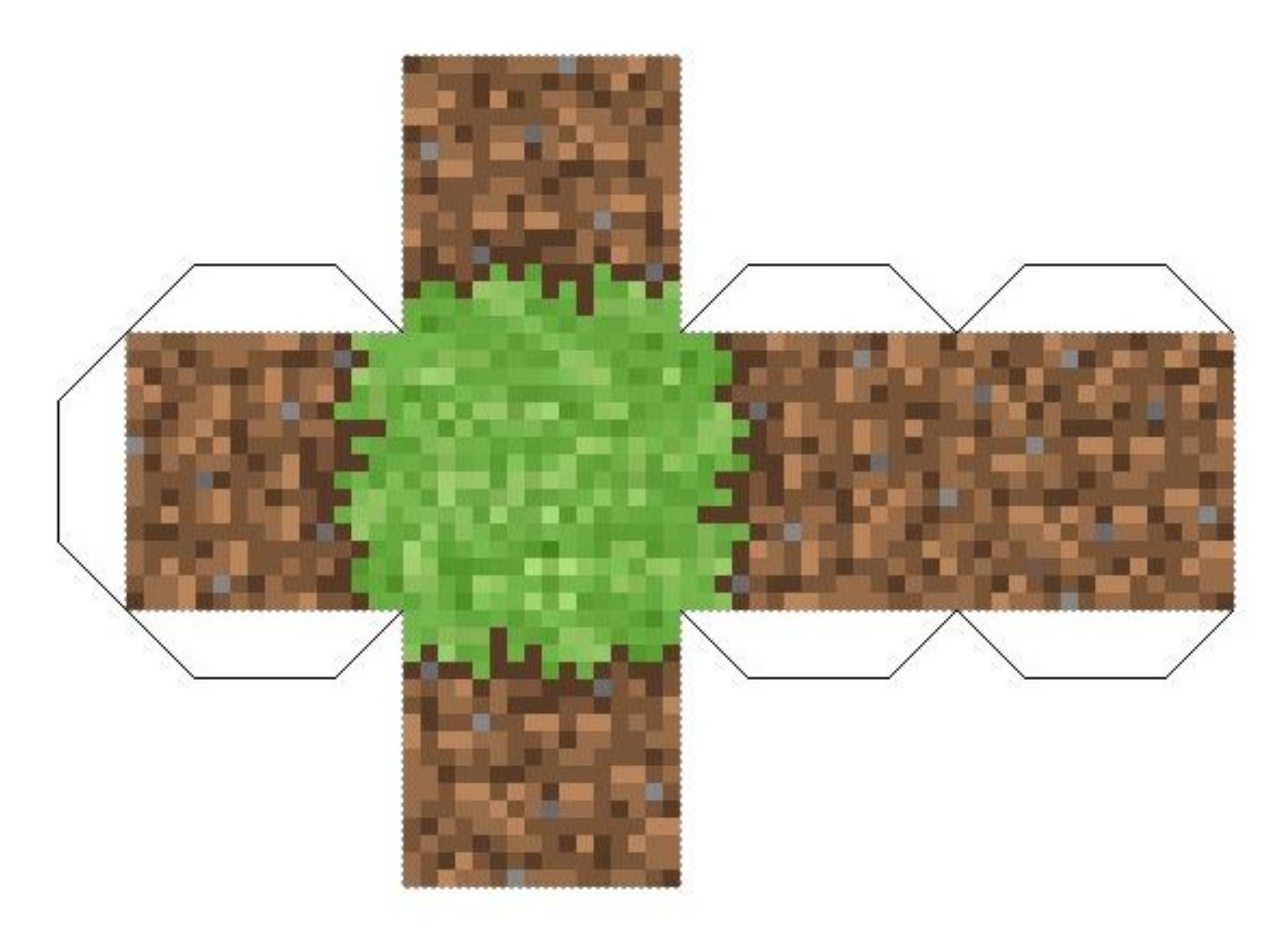

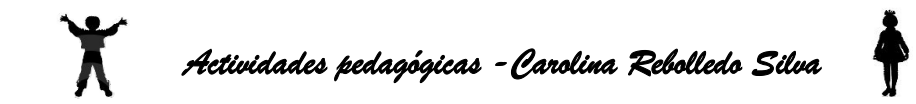

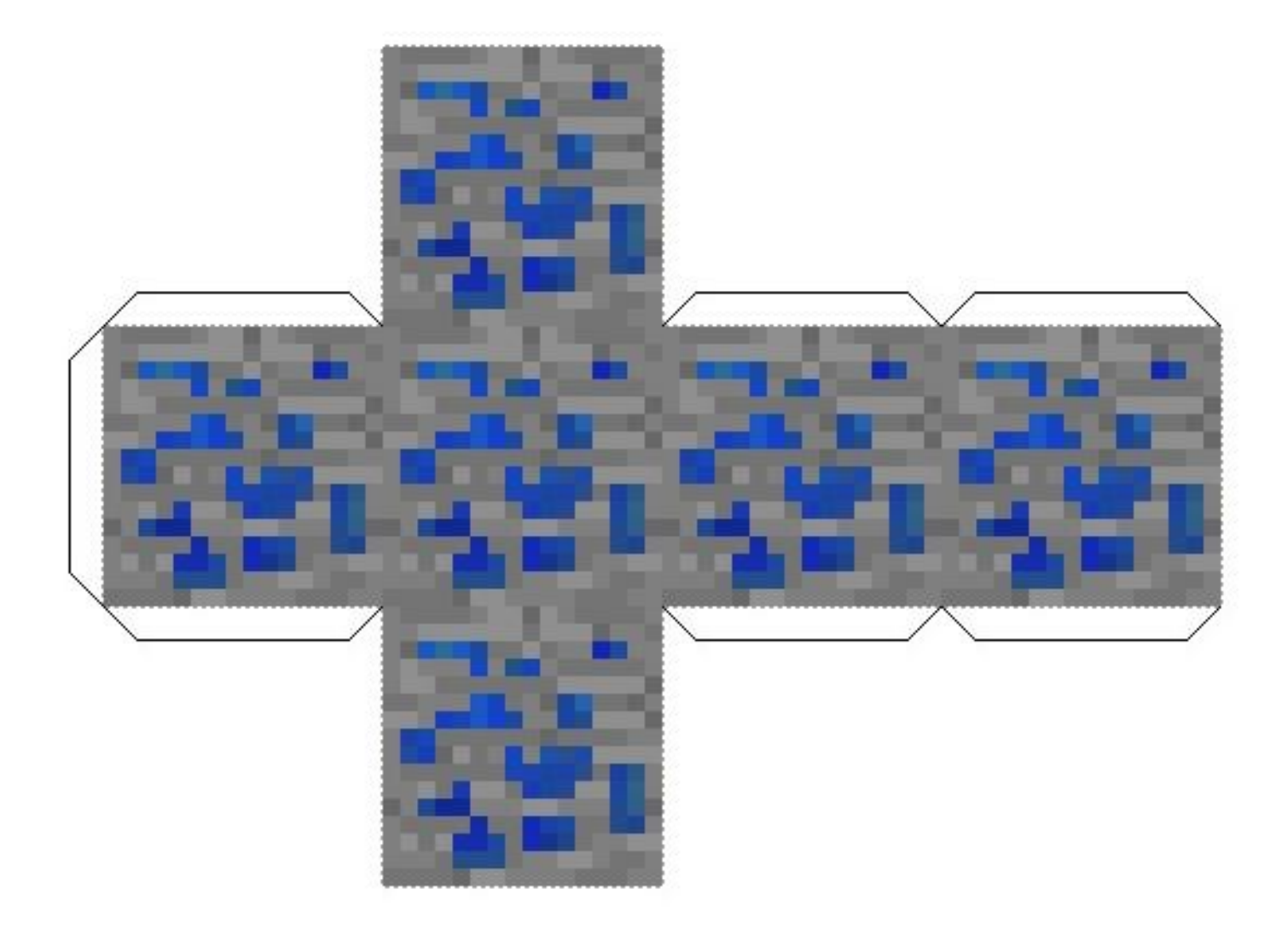

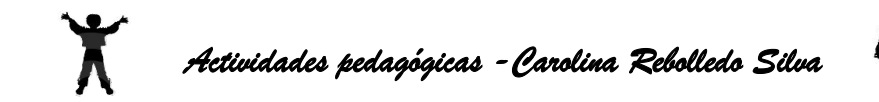

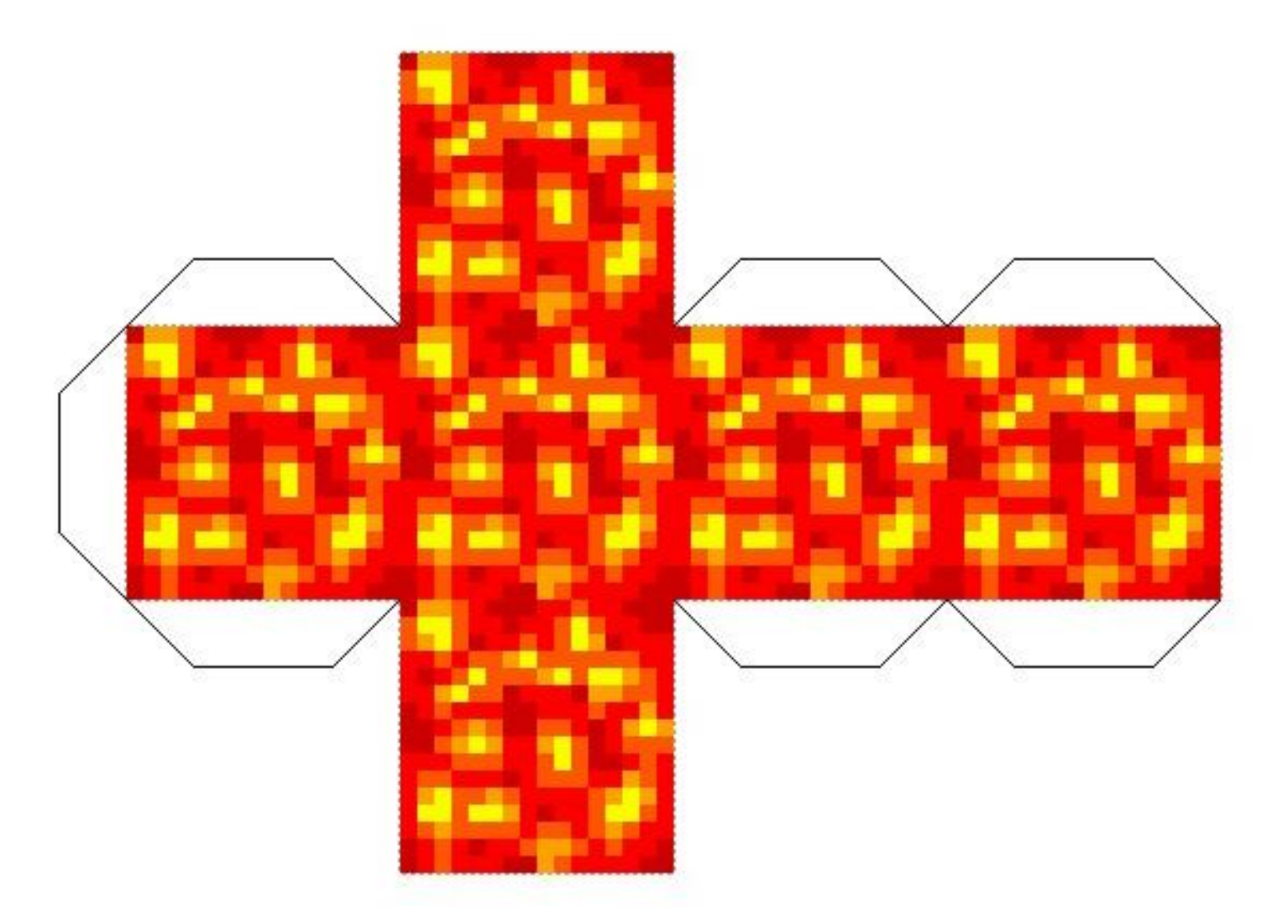